# **Aggregation of Aggregation of MIMO Latency MIMO Latency**

Arjan Durresi, Raj Jain, Gojko Babic The Ohio State University

Raj Jain is now at Washington University in Saint Louis http://www.din@cse.wustl.edu<br>http://www.cse.wustl.edu/~jain/atmino.htm

1

The Ohio State University Raj Jain

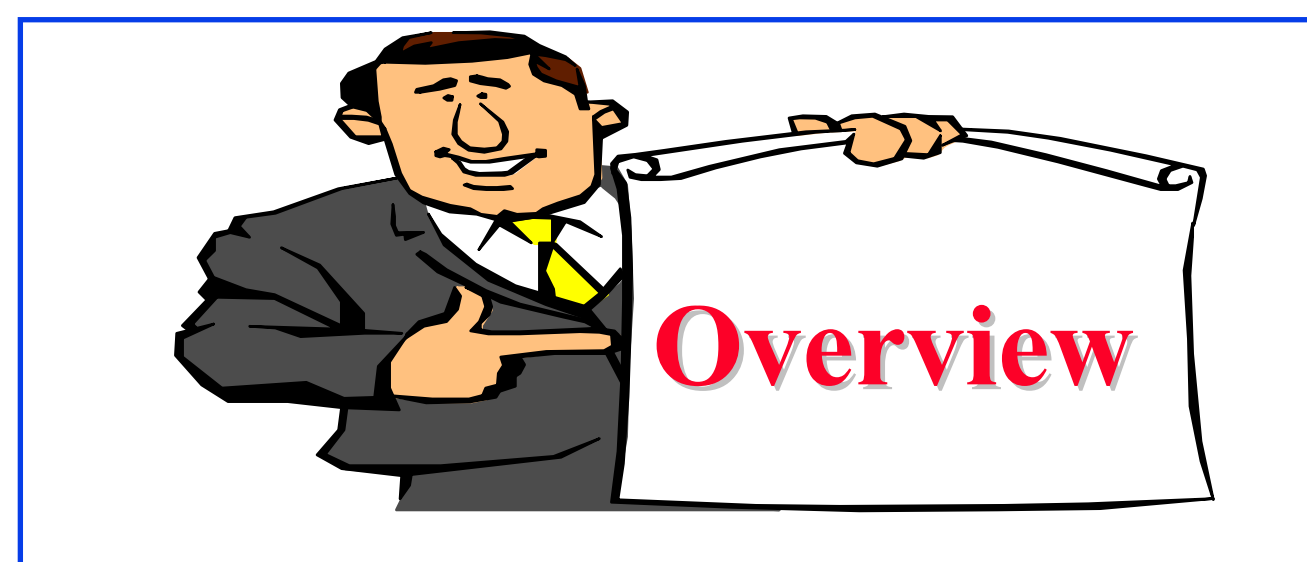

- **Q** Desired Properties of Metrics
- **EXAMPLE FILO, LILO Latency Issues**
- **NIMO Latency: Definition and Examples**
- MIMO vs LILO
- **O** Measurement Results
- MIMO Latency of a Path

# **Desired Properties of Metrics Desired Properties of Metrics**

- $\Box$  Measured performance = Function {System, Workload}
- **□** Metrics that depend highly on workload and less on the system are undesirable
- $\Box$  Example 2: Gap = 5 ms. Delay = 1 ms  $\Rightarrow$  FILO = 8ms

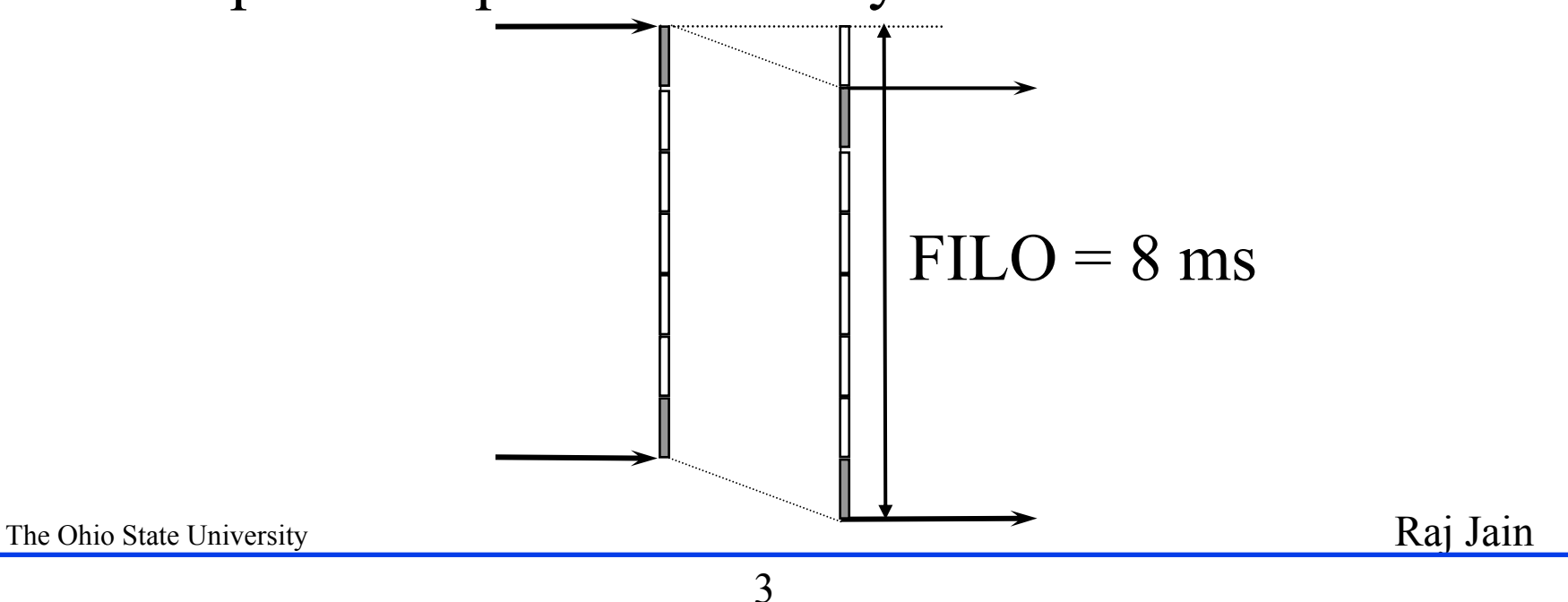

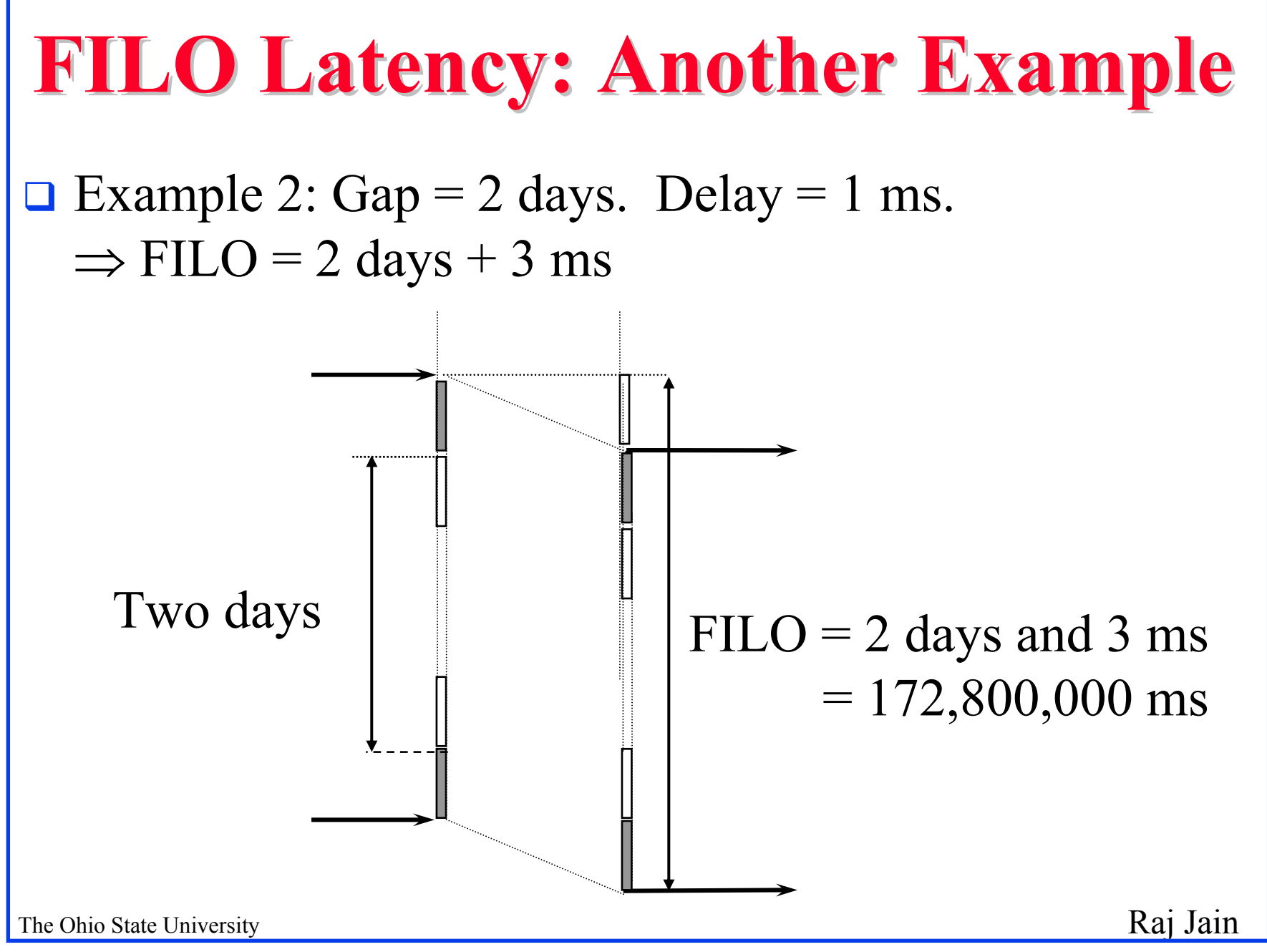

4

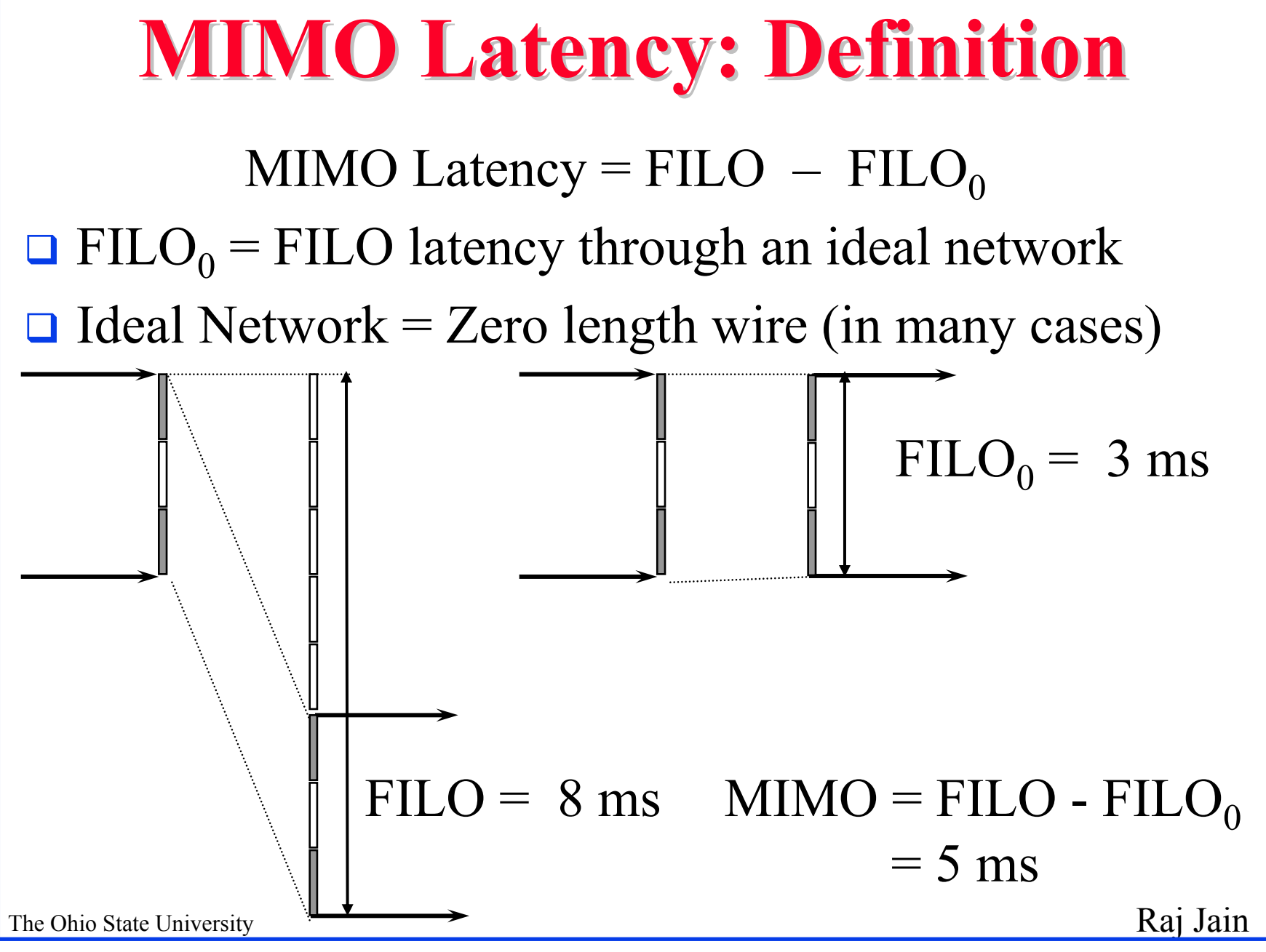

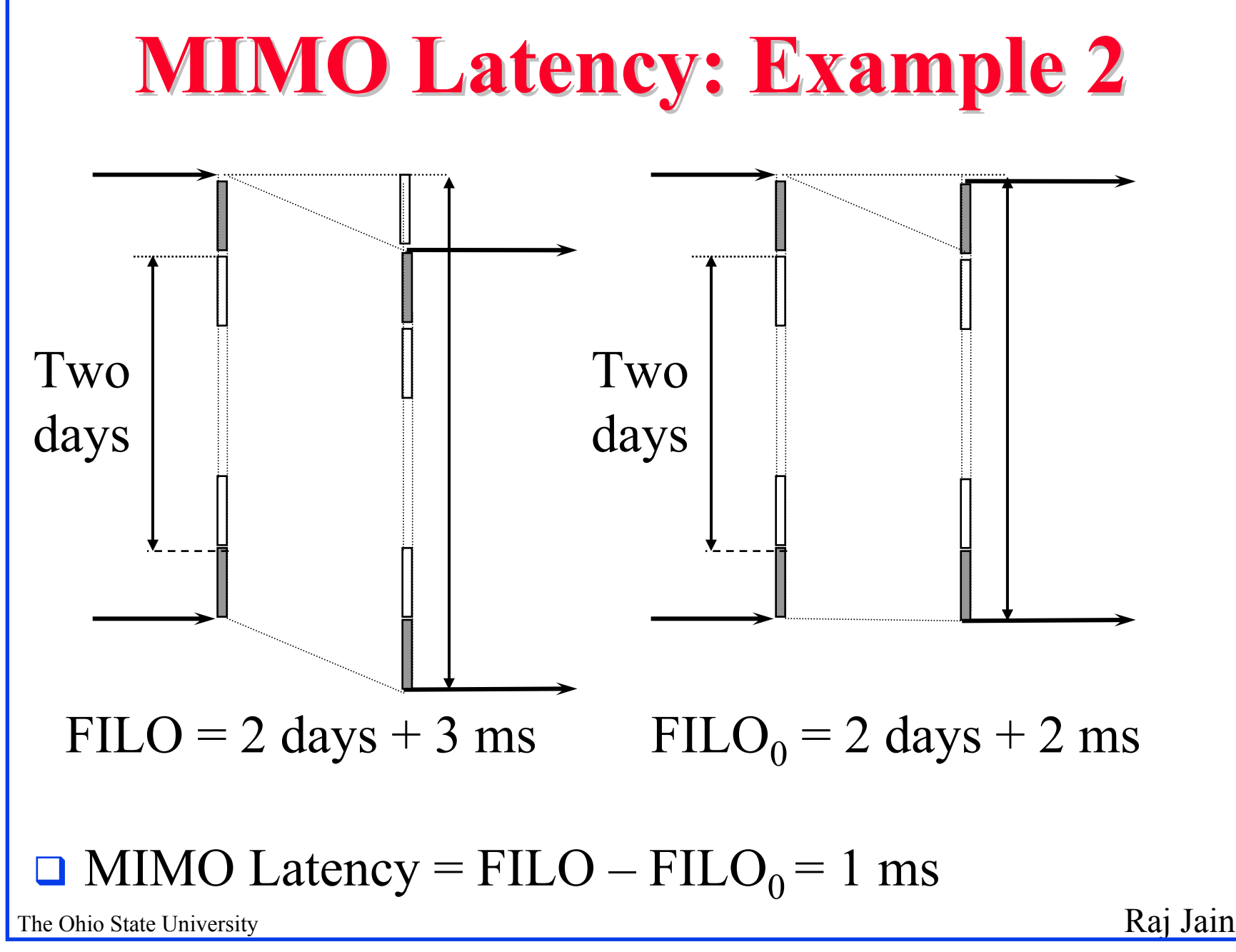

# **Another Equivalent Definition Another Equivalent Definition**

- $\Box$  First Definition: MIMO = FILO FILO<sub>0</sub>.
- Index "0" indicates zero-delay switch
- **Definition of FILO:** 
	- FILO = Frame Input Time + LILO
	- $\circ$  FILO<sub>0</sub> = Frame Input Time + LILO<sub>0</sub>
- **OUT** Second Definition: MIMO = LILO - LILOQ

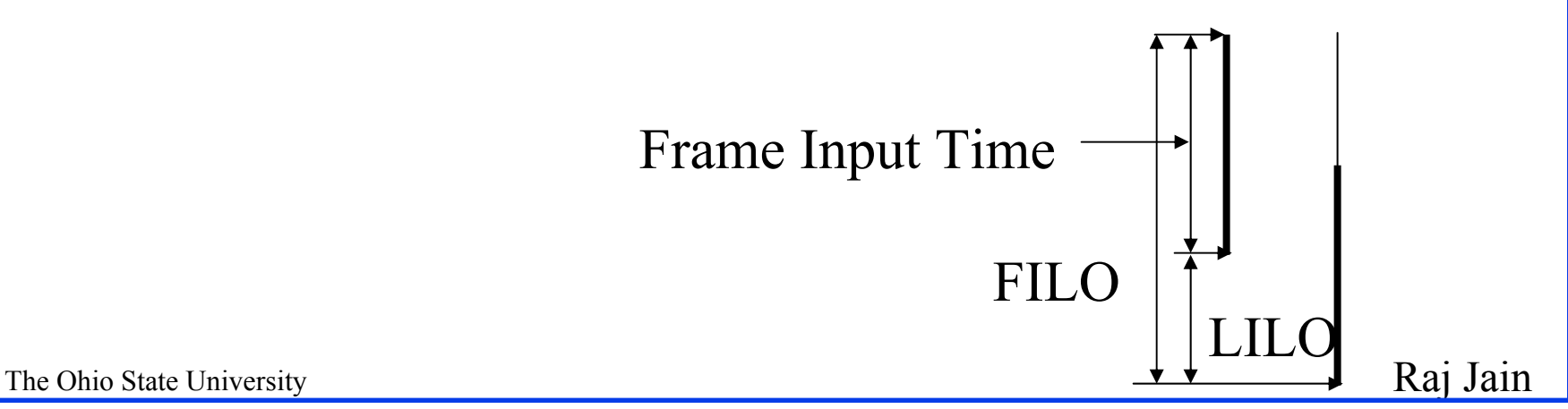

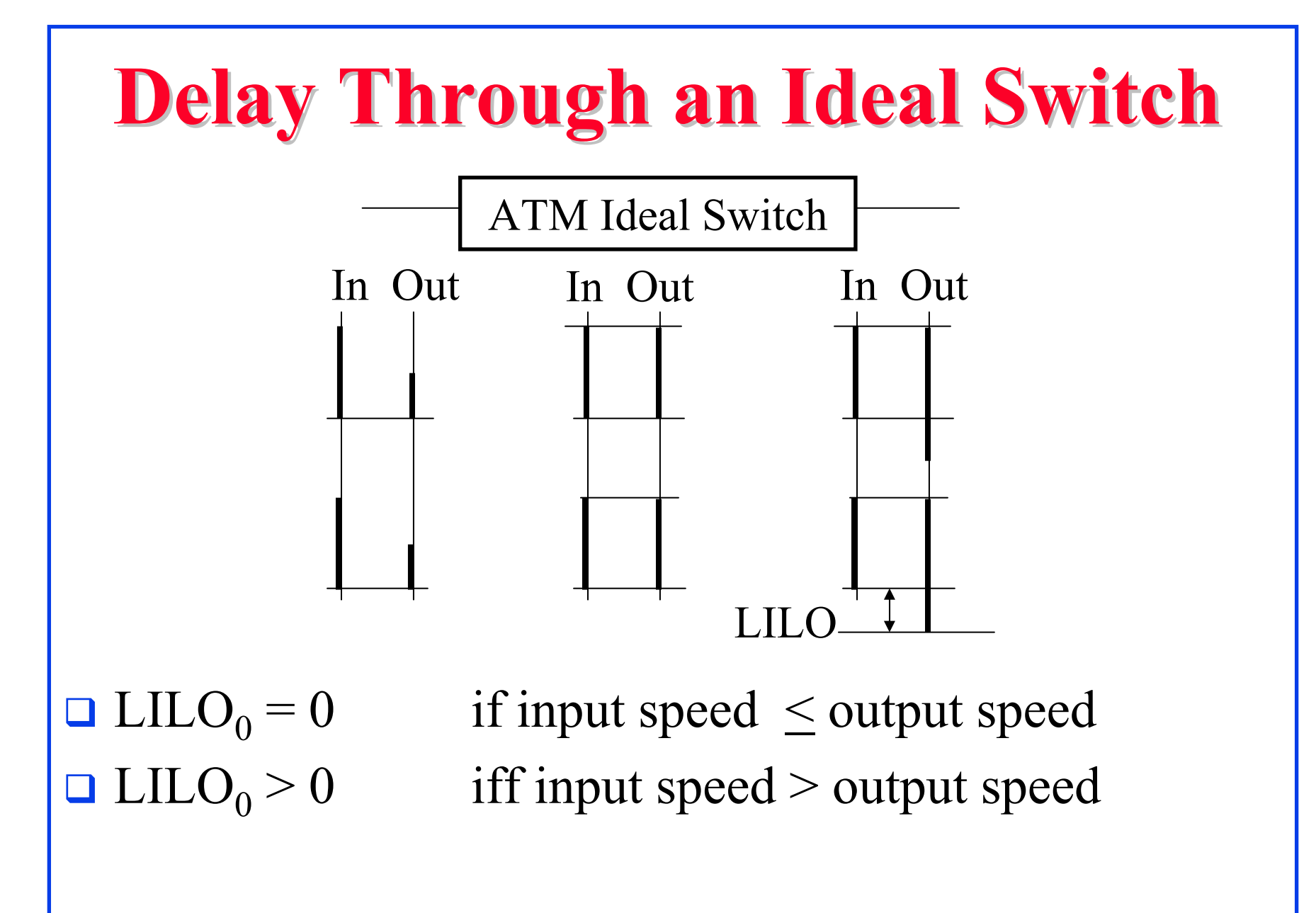

# **MIMO vs LILO: 1 MIMO vs LILO: 1-Cell Frame Cell Frame**

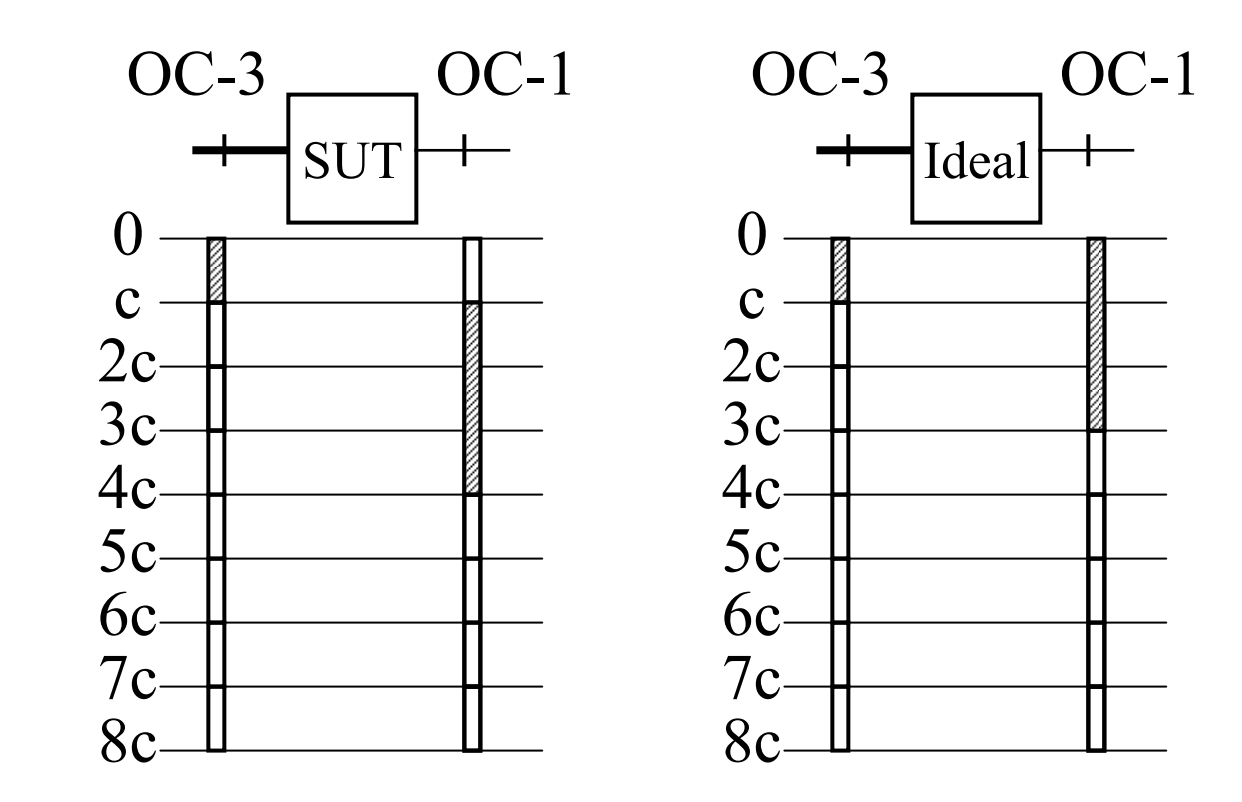

**Q** Consider a switch with one cell delay  $\circ$  LILO = 3c, LILO $_{0}$  = 2c, MIMO = 1c

#### The Ohio State University Raj Jain OC-3 OC-1 0c $2c$ 3c  $4c$  $5c-$ 6c $7c-$ 8c**MIMO vs LILO: 2-Cell Frame Q** Consider a switch with one cell delay  $\circ$  LILO = 5c, LILO $_0$  = 4c, MIMO = 1c

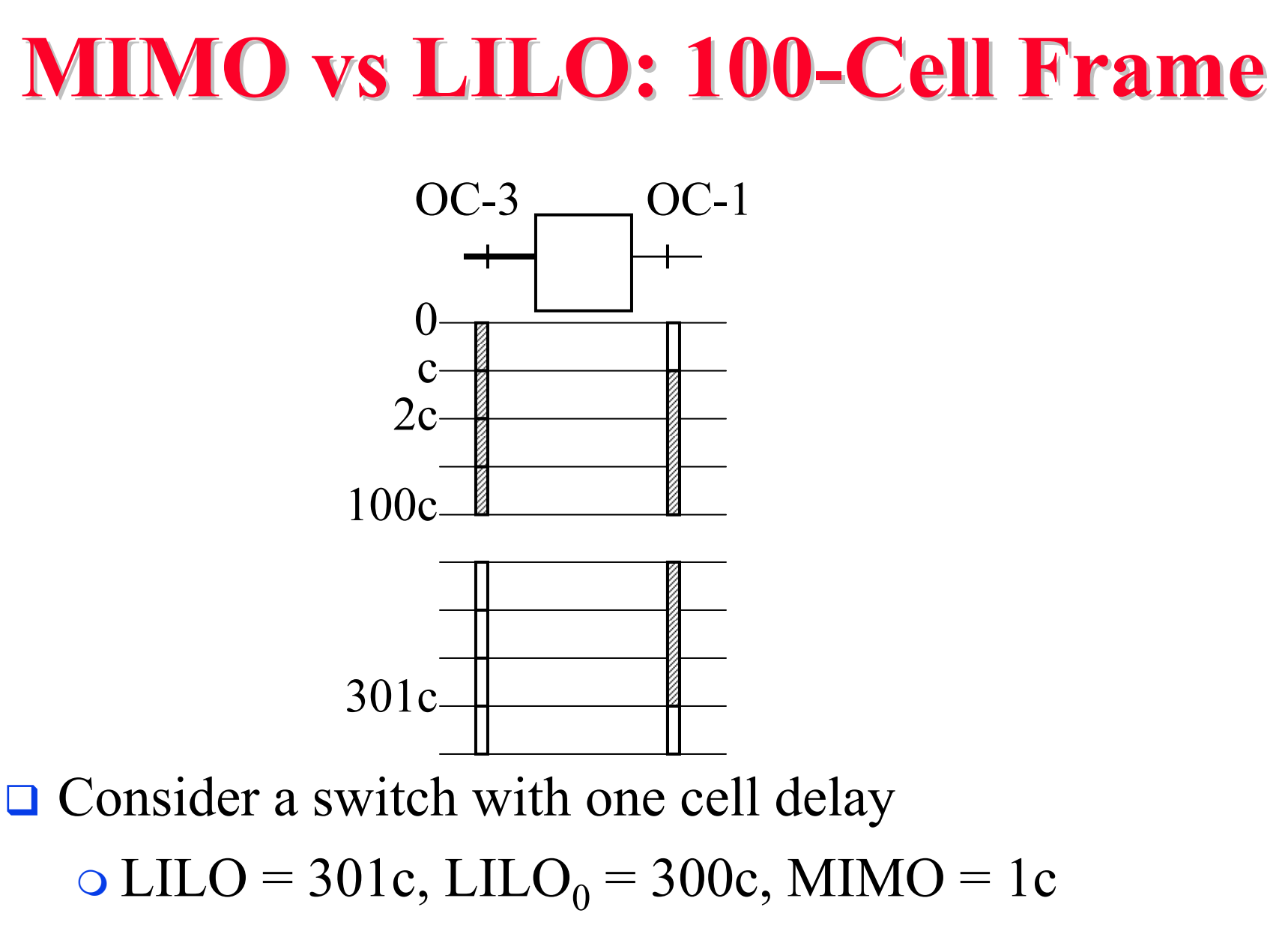

### **MIMO vs LILO**

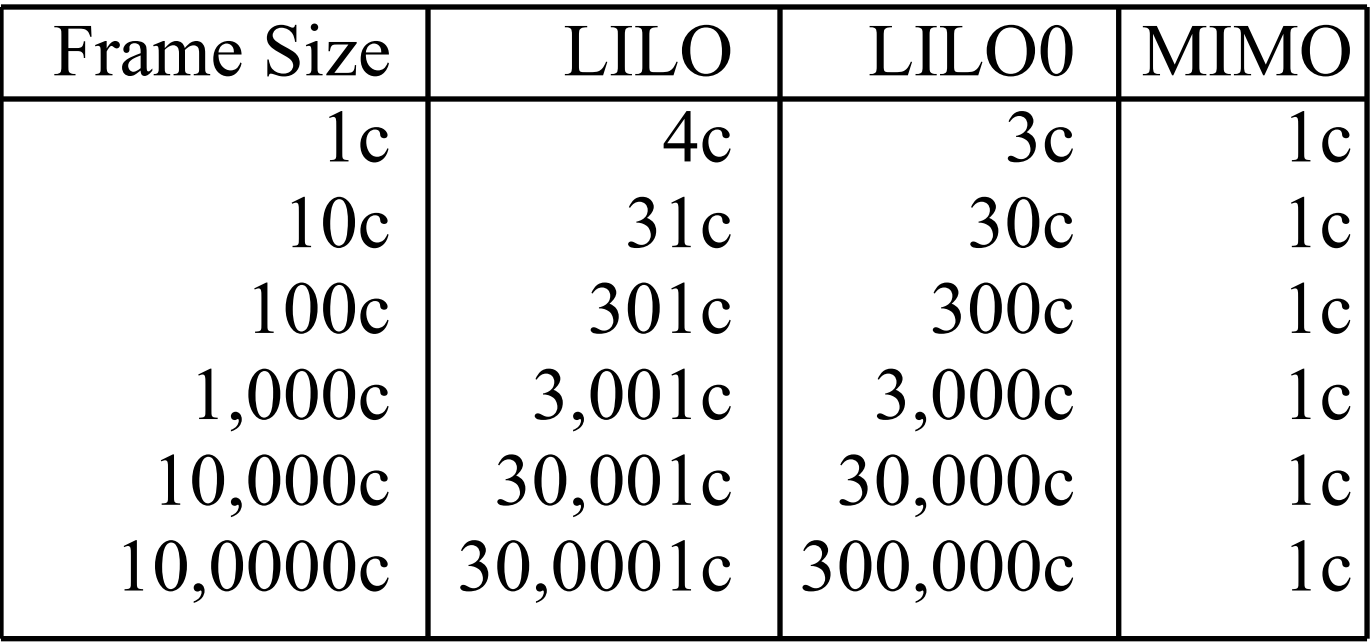

# **MIMO vs LILO MIMO vs LILO**

#### $\Box$  MIMO = LILO - LILO<sub>0</sub>

- LILO measures the total delay.
- $\circ$  LILO<sub>0</sub> measures the workload dependent part of the LILO delay. Depends upon the "mismatch" between input and output speed.
- MIMO measures the delay introduced only by switch itself.
- **□** For the n-cell Frame: n depends upon the workload  $\circ$  LILO = (3n+1)c, LILO<sub>0</sub> = 3nc, MIMO = 1c

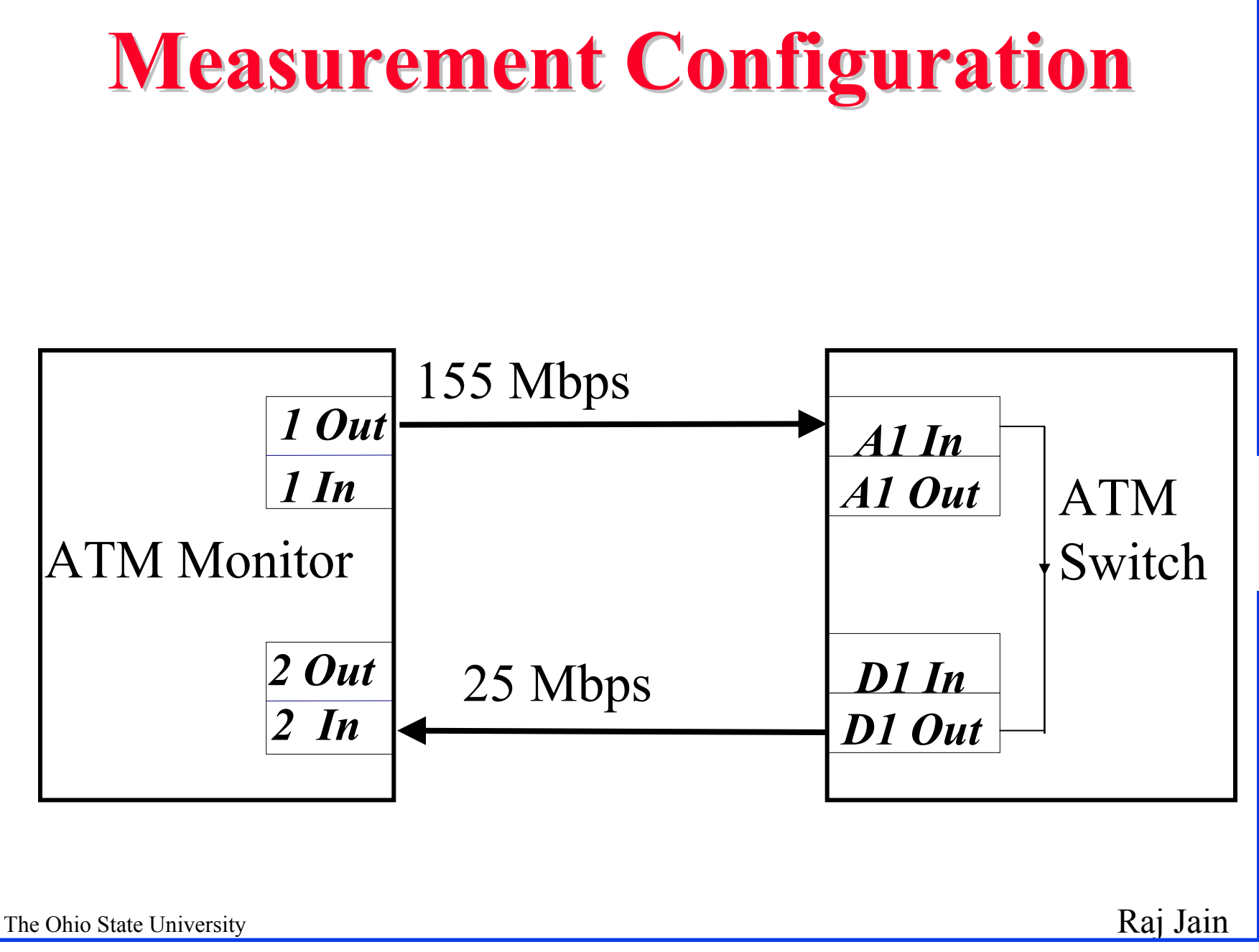

### **Workload Workload**

- $\Box$  Input Rate (155 Mbps) > Output Rate (25 Mbps)
- $\Box$  Gaps between the cells of the frame increased from 0 to 7 cells. Queueing up to 5-cell gap

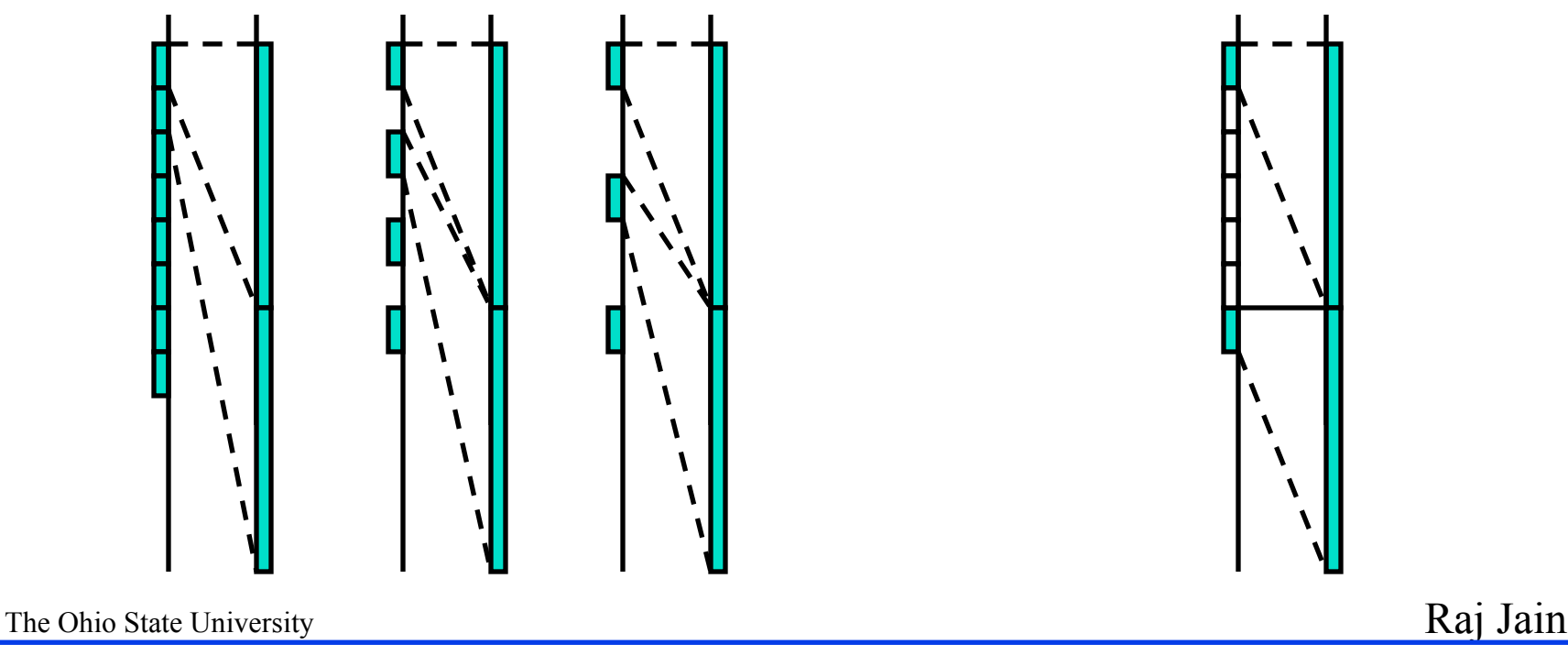

### **Measurement Results**

■ Input 155Mbs, Output 25Mbs, 32-cell frame

**□ LILO and FILO depend heavily from frame pattern** 

**NIMO** indicates the switch contribution in the delay

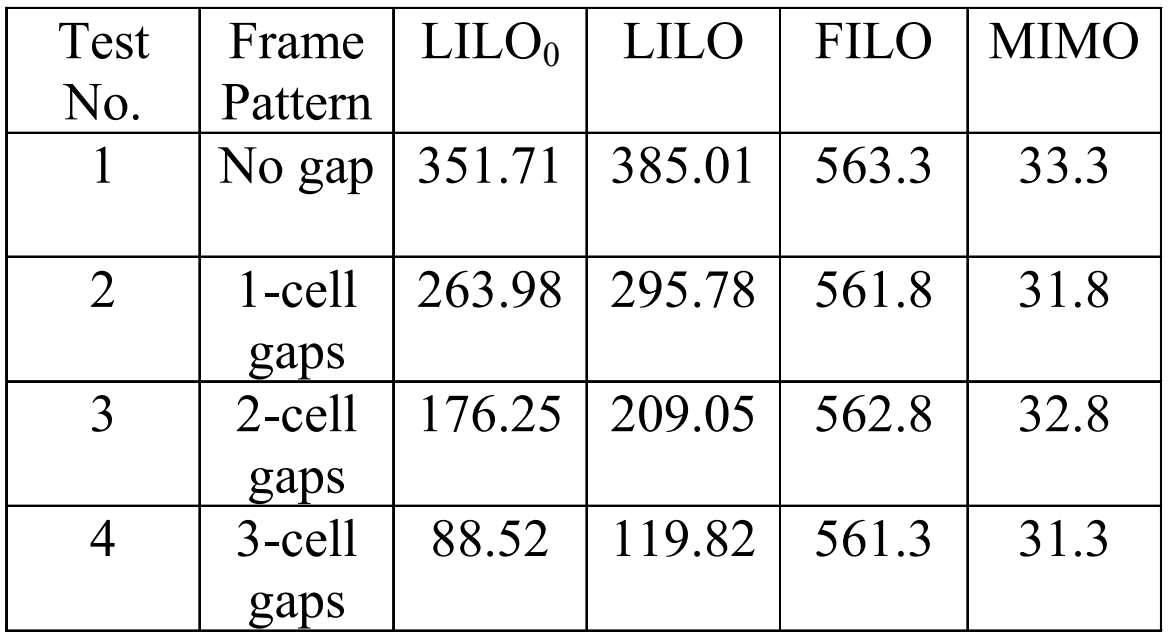

The Ohio State University  $\overline{I}$  All child's arc in intervest controls  $\overline{R}$  Raj Jain All times are in microseconds

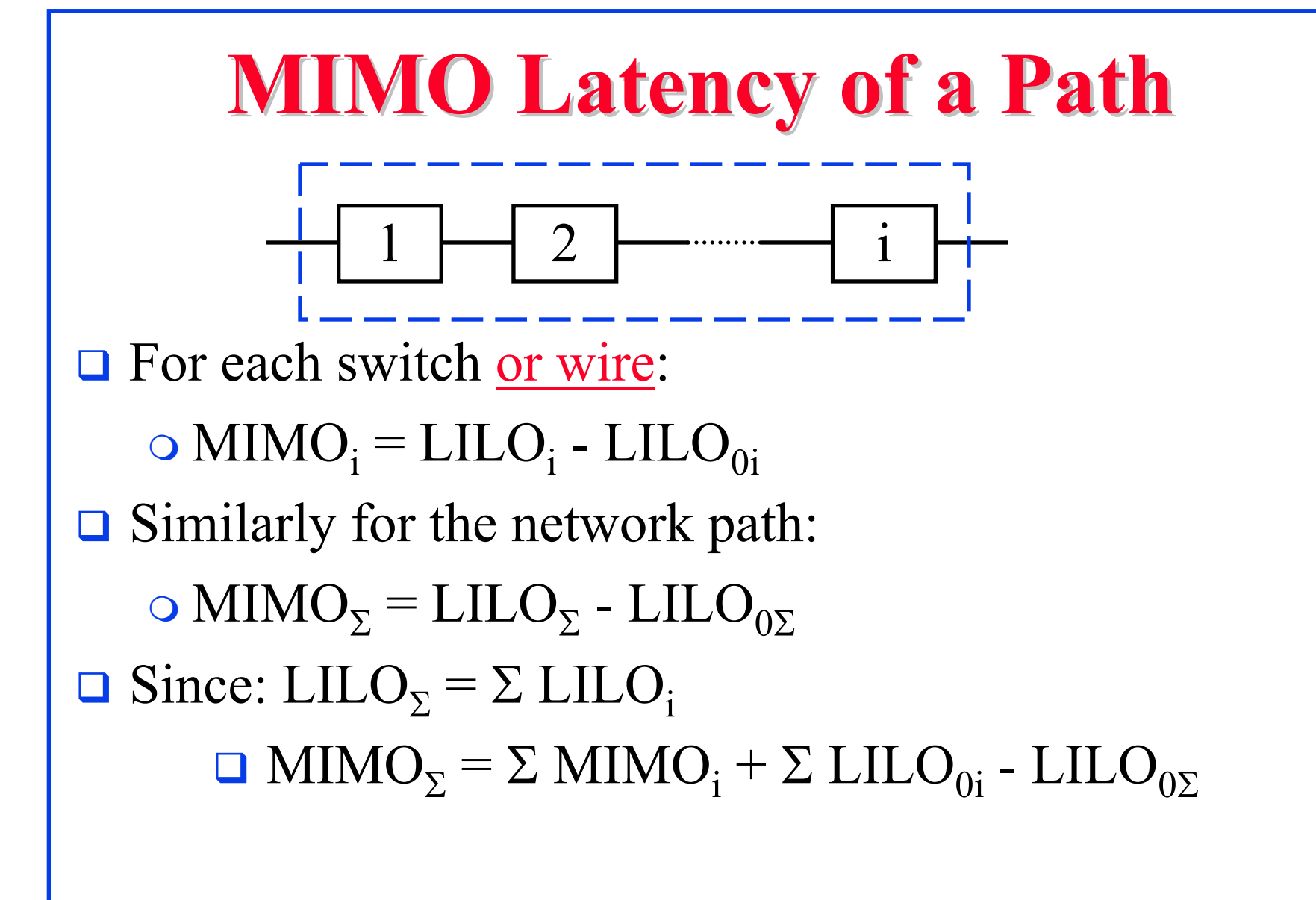

### **Delay Components in a path Delay Components in a path**

#### $\rm MIMO_{\Sigma}$  =  $\rm \Sigma$   $\rm MIMO_{\rm i}$  +  $\rm \Sigma$   $\rm LILD_{\rm 0i}$  -  $\rm LILD_{\rm 0\Sigma}$

- $\Box$  MIMO<sub>i</sub> component delay introduced by switch *i*
- $\Box$  LILO<sub>0i</sub> workload-dependent component delay introduced the mismatch of the input-output speeds of the ith component.  $LILO_{0i}$  can be computed from Input/output speed of the ith component
- $\Box$  LILO<sub>02</sub> workload-dependent delay that would have been introduced if the path were to be replaced by an ideal switch.  $LILO_{0\Sigma}$  can be computed from the input/output speed of the entire path.

The Ohio State University Raj Jain

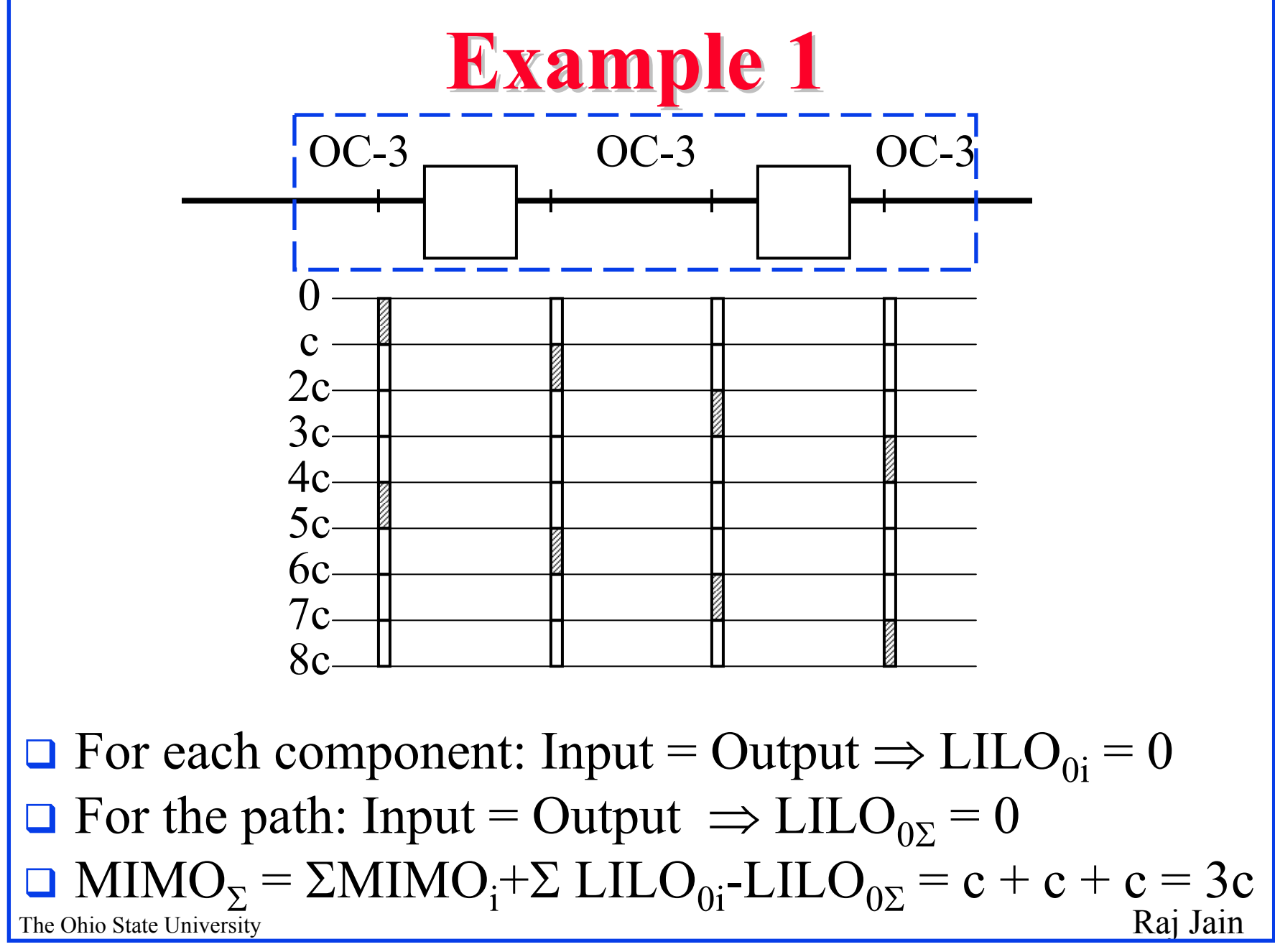

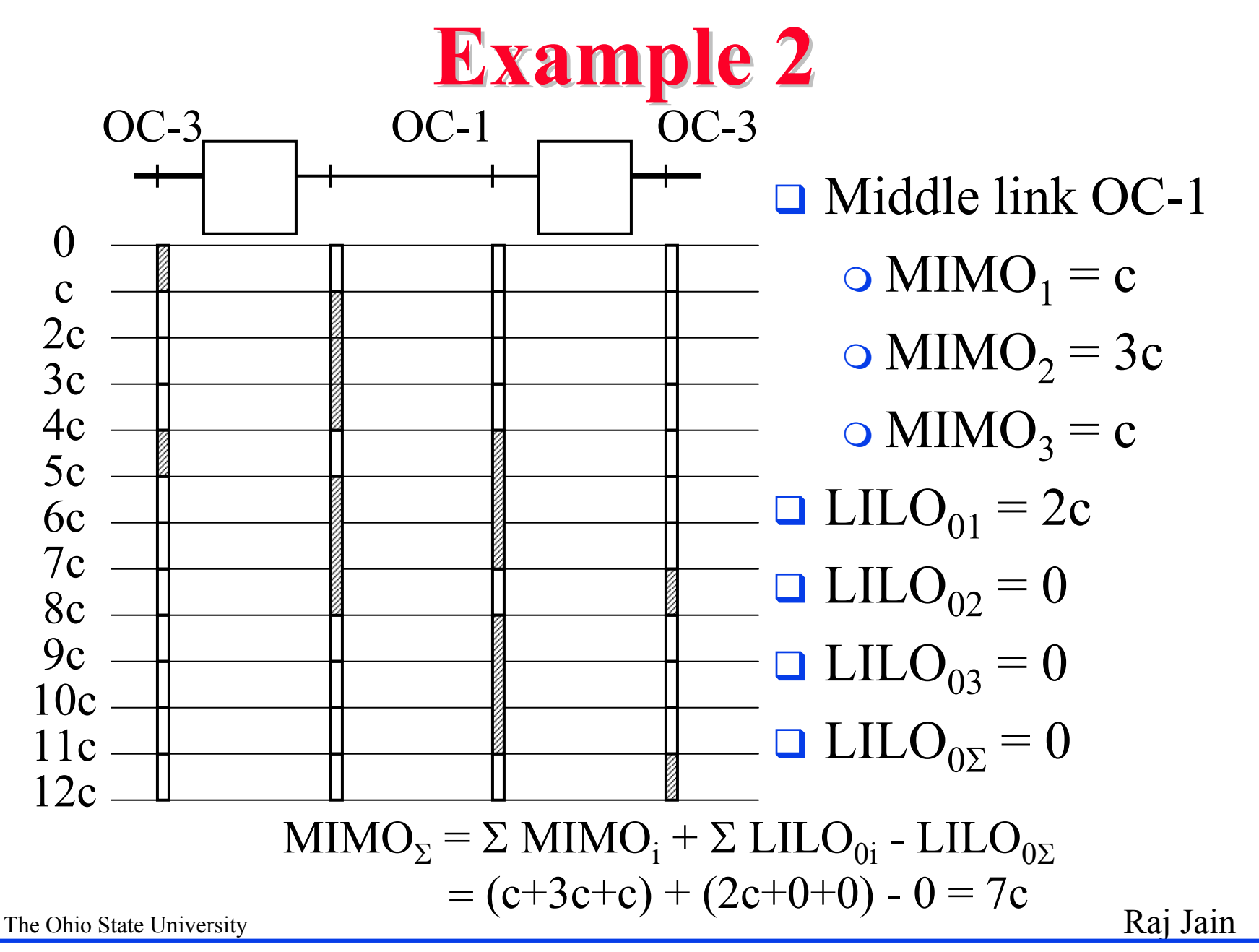

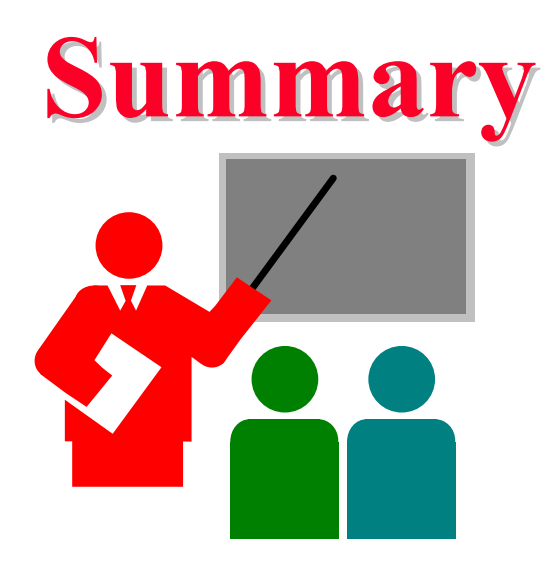

- **□** FILO and LILO are significantly affected by the workload
- $\Box$  FILO is meaningless if large gaps in the frames
- **□** LILO is meaningless if large number of back-to-back frames
- **NIMO** provides system latency.
- MIMO can be aggregated.

The Ohio State University Raj Jain